- **Основные шаги при программировании в кодах:**
- **1) разработка подробной схемы алгоритма;**
- **2) распределение памяти (определение адресов ячеек для размещения констант и переменных, определение пускового адреса программы);**
- **3) составление программы на специальном бланке (таблица с колонками «адрес», «код команды», «примечание»).**

### <u>Разработать программу для</u> <u>увеличения переменной data</u> на 1.

1) разработка подробной схемы алгоритма;

 $A - a$ ккумулятор data - переменная С1 – константа равная единице

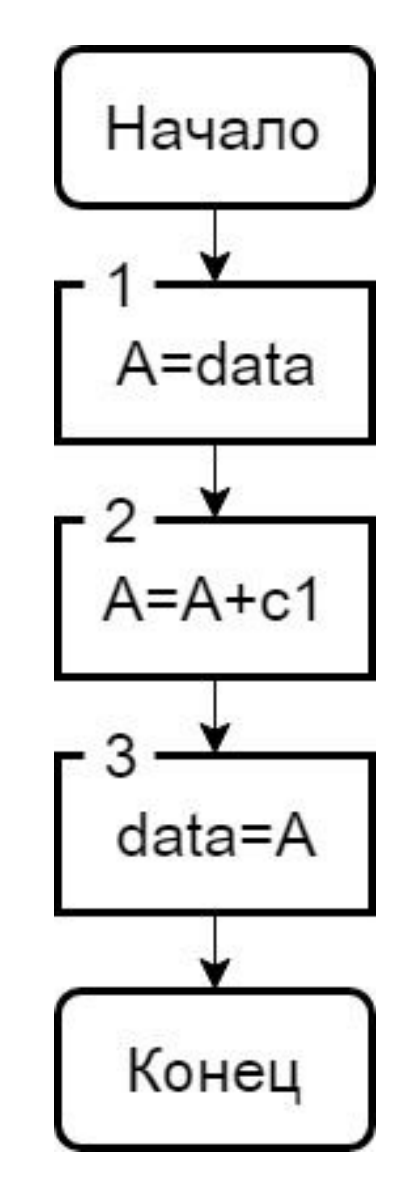

<u>Разработать программу для увеличения</u> переменной data на 1.

2) распределение памяти (определение адресов ячеек для размещения констант и переменных, определение пускового адреса программы);

data  $-01E_{16}$ 

 $-021_{16}$  $\mathbf{C1}$ 

пусковой адрес (адрес начала программы)

 $-014_{16}$ 

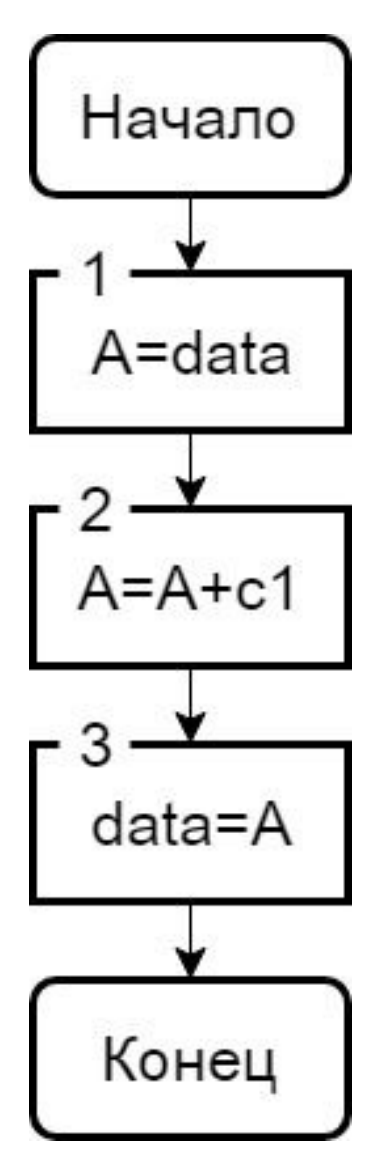

Начало

A=data

### **Разработать программу для увеличения переменной data на 1.**

**3) составление программы на специальном бланке (таблица с колонками «адрес», «код команды», «примечание»).**

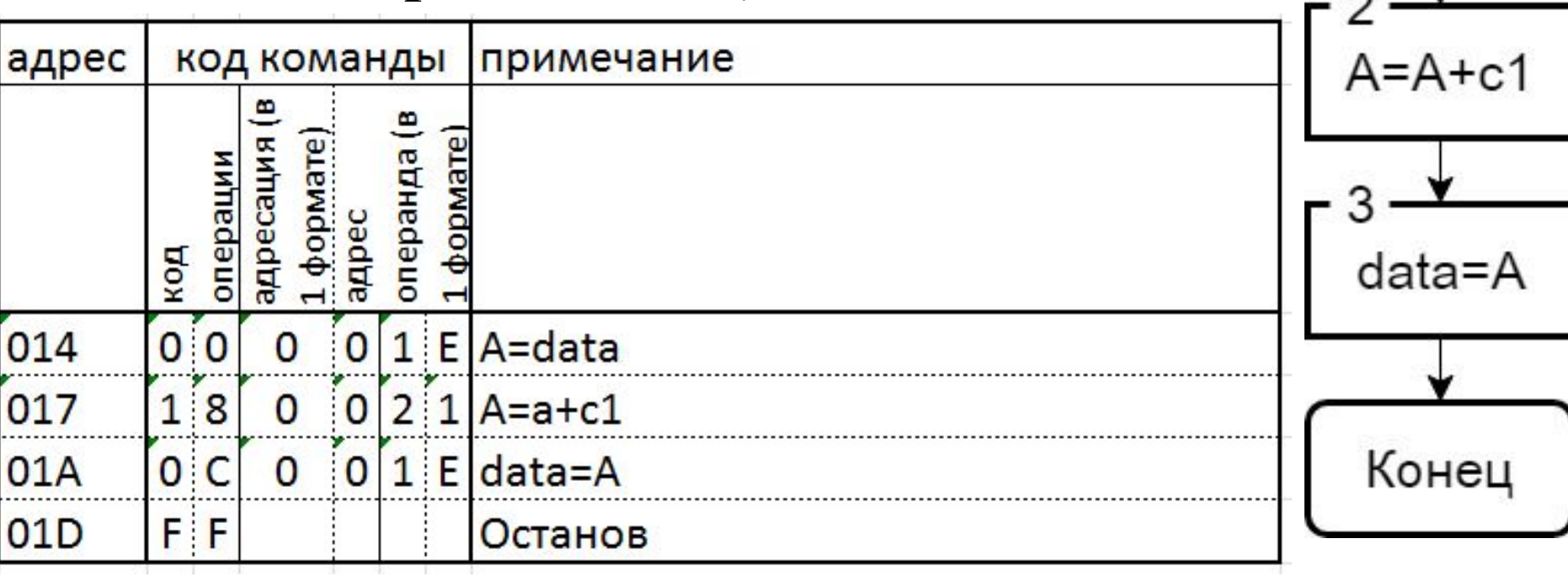

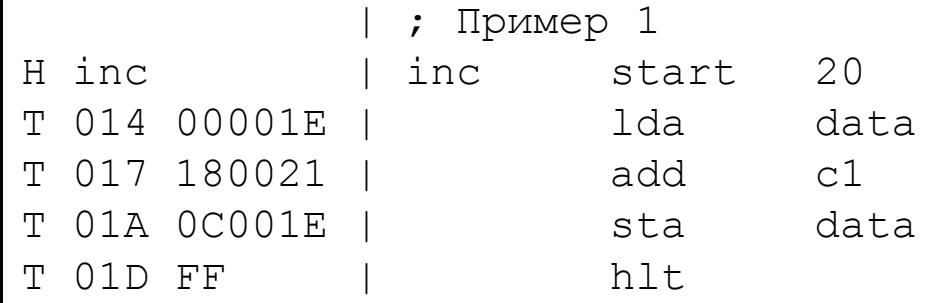

| ; Данные

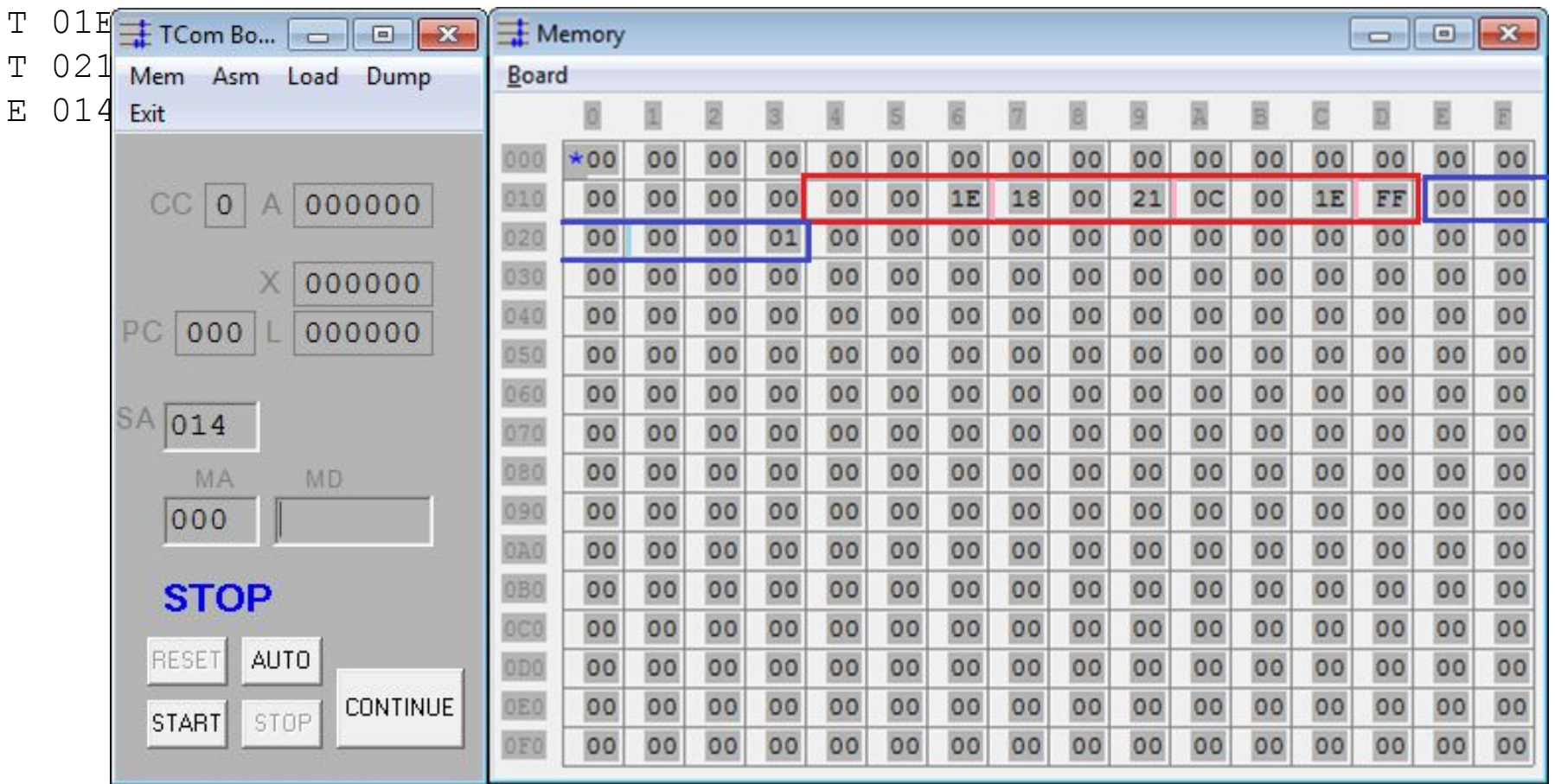

**Ассемблер – машинно-ориентированный язык, расширенный средствами управления трансляцией, средствами связывания программ и макросредствами.**

**Ассемблер – это программа, генерирующая машинный код из исходного кода на языке Ассемблер.**

Упрощённая схема трансляции

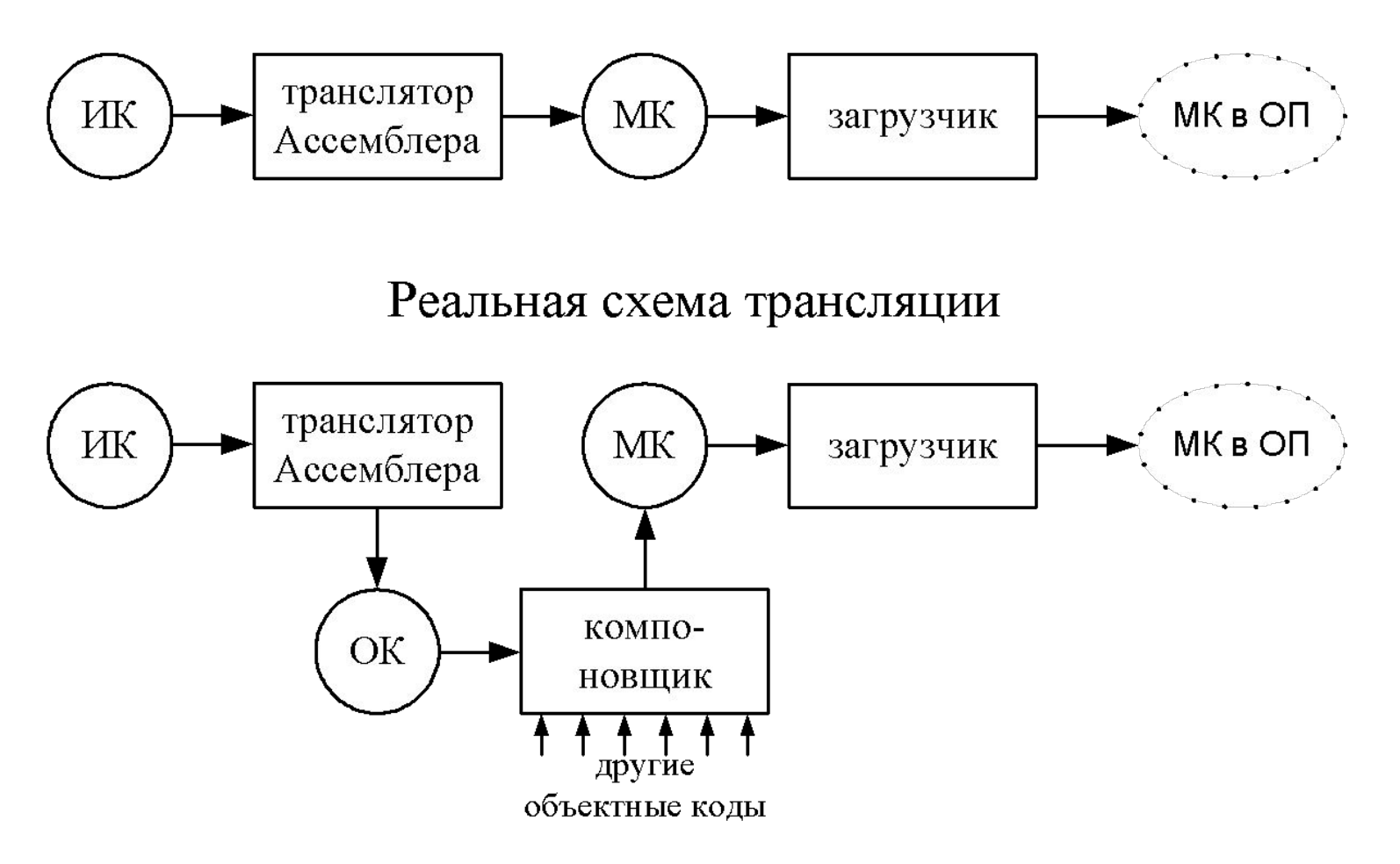

**Характерные черты языка Ассемблер:**

**1) использование символических имён операций;**

**2) использование символических имён полей памяти вместо адресов:** 

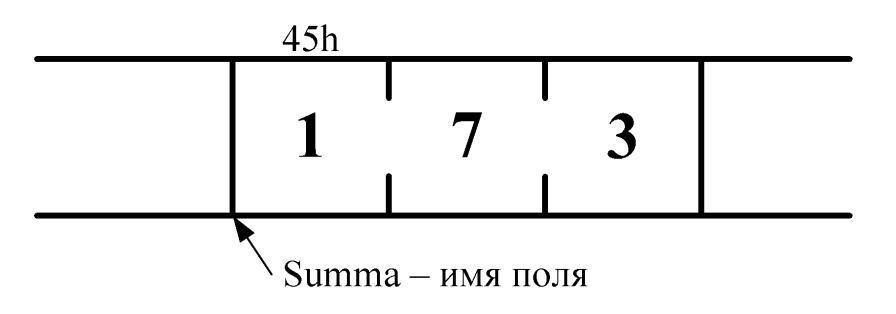

**Имя поля заменяет его адрес, а не значение, т.е. Summa = 45h**

**3) автоматическое распределение памяти;**

**4) исходный текст программы на Ассемблере состоит из операторов, каждый из которых занимает отдельную строку.**

**Операторы в УЦВМ:**

**1) оператор машинной команды – символическая запись машинной команды:**

**[<метка>] <симв. КОп> [<операнд>] [;<комментарий>]**

### **2) оператор псевдокоманды (директива):**

**[<метка>] <директива> <операнд> [; <комментарий>]**

**Машинные команды управляют процессором,** 

**а псевдокоманды – транслятором.**

- Псевдокоманды в УЦВМ:
- 1) [<имя>] start <адрес> первая запись программы,

<имя> - имя всей программы

<адрес> - адрес загрузки программы

- 2) [<имя>] end <адрес> последний оператор программы, <адрес> – пусковой адрес (точка входа в программу)
- 3) [<метка>] word <операнд> резервирование места для инициализированной переменной
- 4) [<MeTKa>] resb <oперанд> резервирование определённого операндом количества байтов памяти

#### **Пример составления программы на Ассемблере**

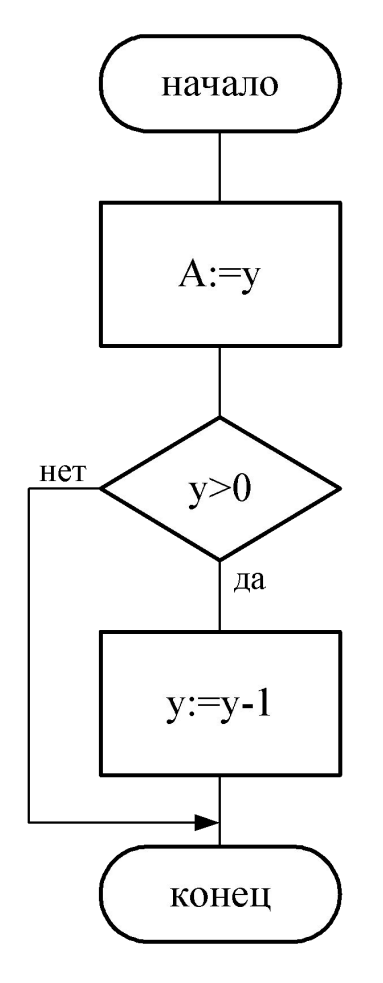

**; begin if y>0 then y:=y-1 end. dec start 0 ; адрес загрузки программы = 0 lda y ; A=y comp c0 ; (A-c0)>0? jlt k ; если меньше переход на метку k jeq k ; если равно переход на метку k sub c1 ; A=A-1 k sta y; y=A hlt ; останов ; данные с1 word 1 ; поместить в слово по адресу с1 - 1 c0 word 0 ; поместить в слово по адресу с0 - 0 y resb 3 ; выделить 3 байта под переменную y end dec ; начать выполнение программы с ; метки dec**

### Индексирование элементов массива

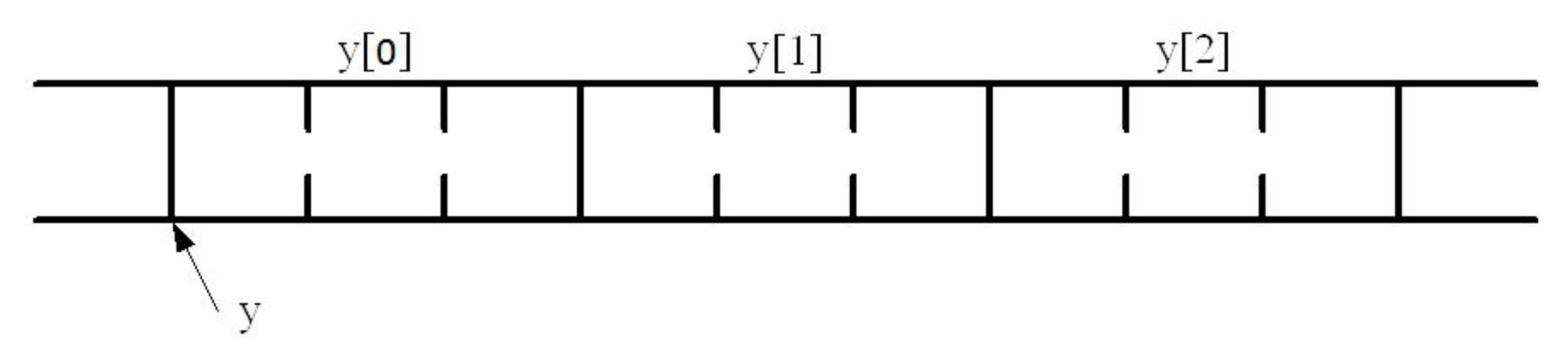

у указывает на первый элемент массива.

Адрес элемента массива – адрес младшего байта элемента.

Для одномерного массива справедлива формула определения адреса заданного элемента:

 $E[i] = y + i*3$ 

### **Способы обращения к элементам массива**

**1. Способ модификации команд (нереентерабельные программы):**

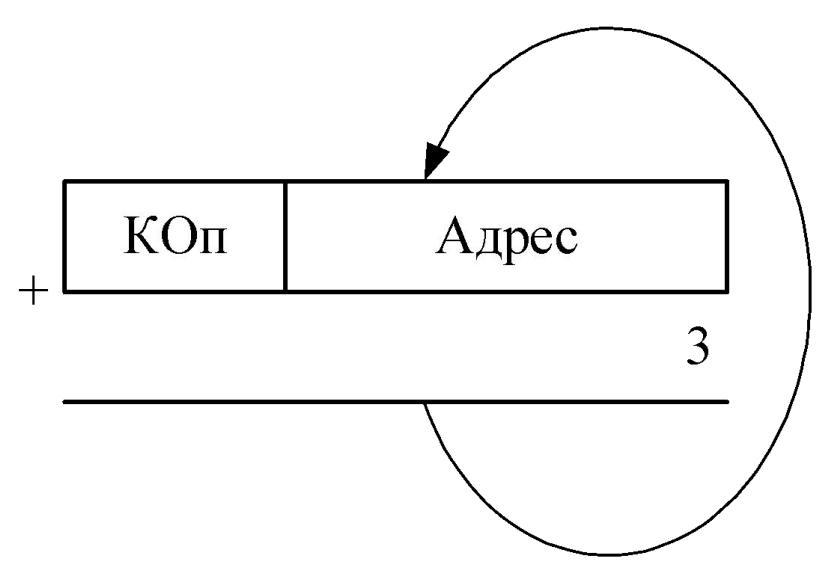

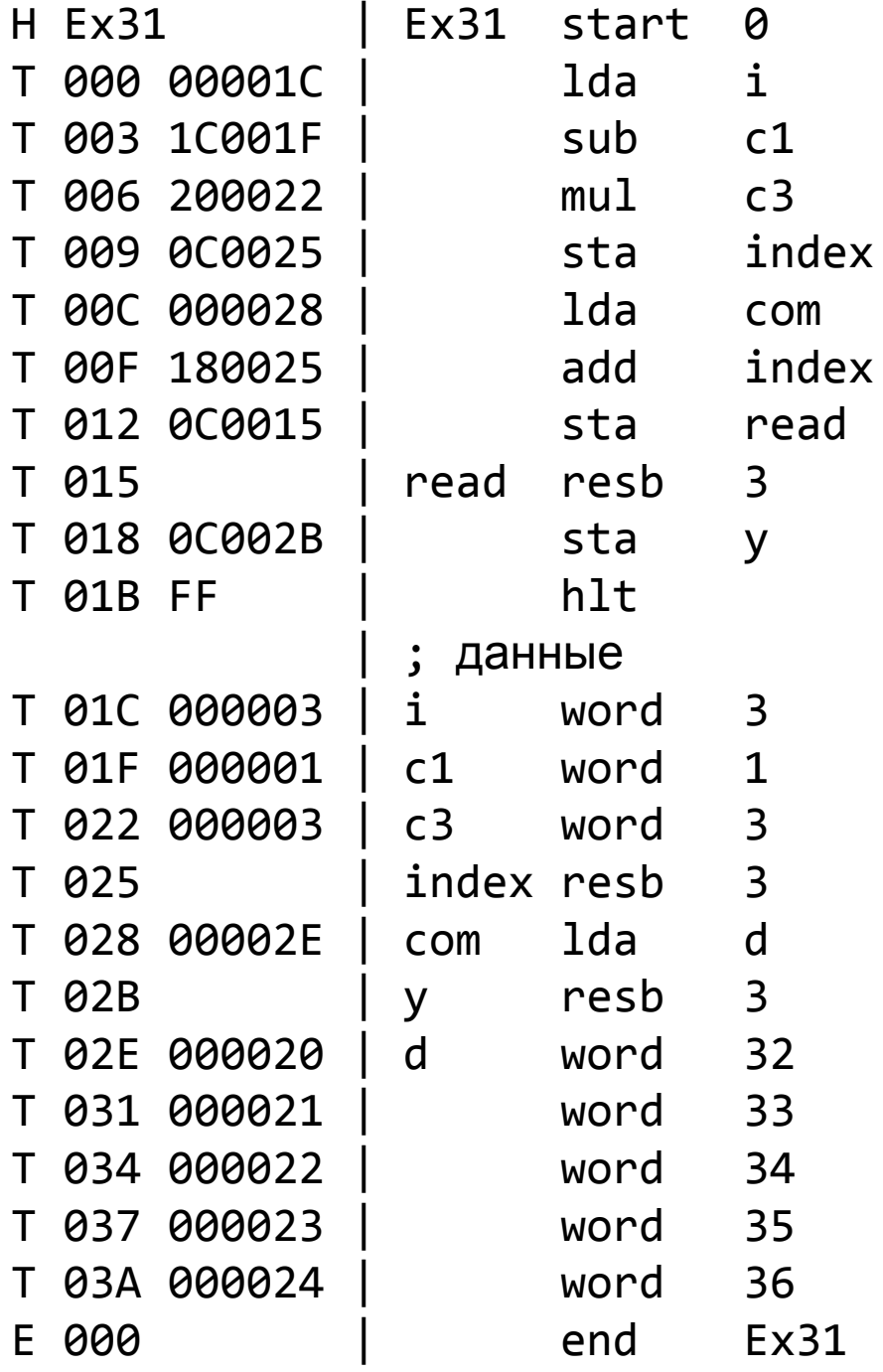

### **Пример: Загрузка в аккумулятор 3-его элемента массива**

### **Способы обращения к элементам массива**

### **2. Использование индексного регистра:**

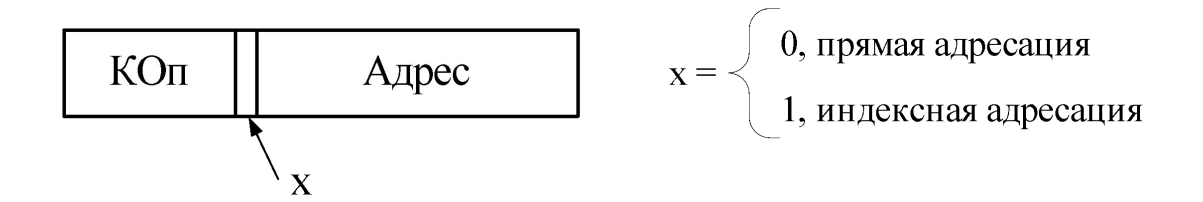

**Вычисление исполнительного адреса:**

 $TA = \begin{cases} \text{Aspec, ecl} & \text{Aspec} + (X), ecl & \text{Aspec} + (X), ecl & \text{Aspec} + (X), ecl & \text{Aspec} + (X), ecl & \text{Aspec} + (X) \end{cases}$ 

**При операциях с массивом в регистре** *X* **обычно хранится смещение адреса элемента массива относительно базового адреса этого массива.**

### **Пример работы с одномерным массивом:**

#### **поиск максимального элемента массива**

**program ExArray; var d: array[1..5] of integer; max: integer; i: integer; begin max:=d[1]; for i:=2 to 5 do if d[i]>max then max:=d[i]; end.**

**ExArray start 0 lda d sta max ldx c3 rpt lda d,x comp max jlt cont jeq cont then sta max cont rmo x, a add c3 rmo a, x comp c15 jlt rpt hlt**

```
; данные
c3 word 3
c15 word 15
max resb 3
d resb 15
    end ExArray
```
### Многомерные массивы

#### При использовании в программе многомерных массивов производится линеаризация массива.

После линеаризации элементы многомерного массива располагаются в памяти друг за другом:

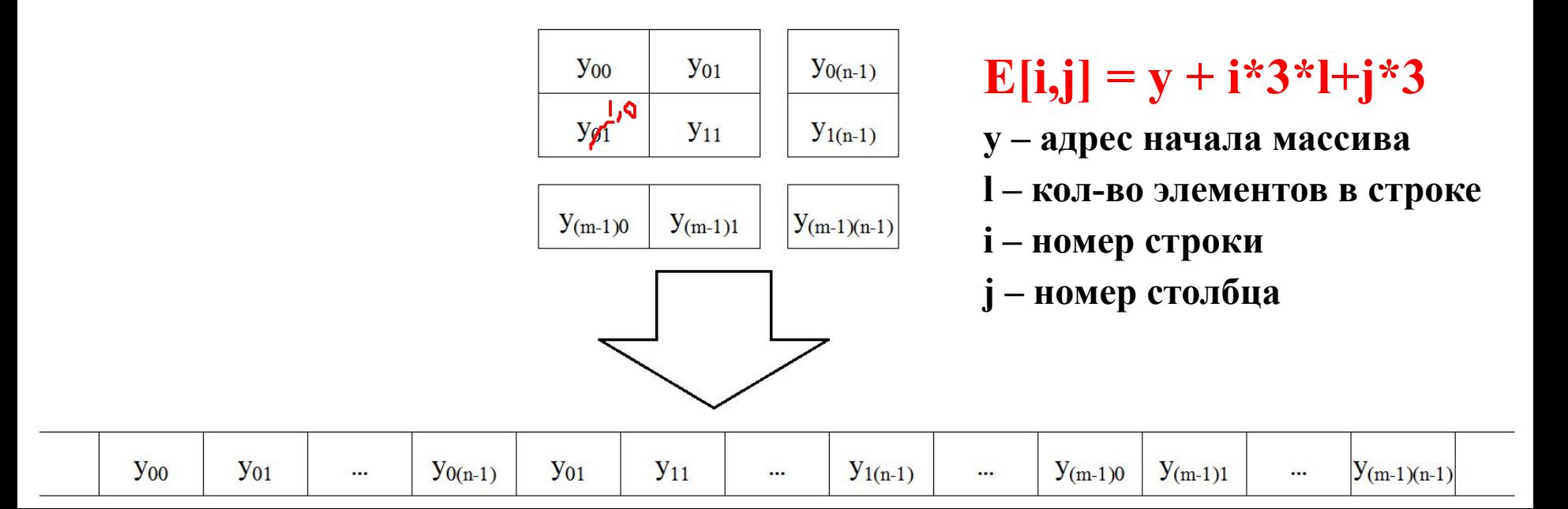

### **Пример: Записать в массив n суммы элементов каждой строки матрицы m**

```
#include "stdafx.h"
int main()
{
   const int l = 4, h = 3;
   int m[h][1];
   int n[h];
   m[0][0] = 1; m[0][1] = 2; m[0][2] = 3; m[0][3] = 4;m[1][0] = 5; m[1][1] = 6; m[1][2] = 7; m[1][3] = 8;m[2][0] = 9; m[2][1] = 0; m[2][2] = 1; m[2][3] = 2;for (int i = 0; i < h; i++)n[i] = 0;for (int i = 0; i < h; i++)for (int j = 0; j < 1; j++)n[i] = n[i] + m[i][j];return 0;
```
}

### **Пример: Записать в массив n суммы элементов каждой строки матрицы m (данные)**

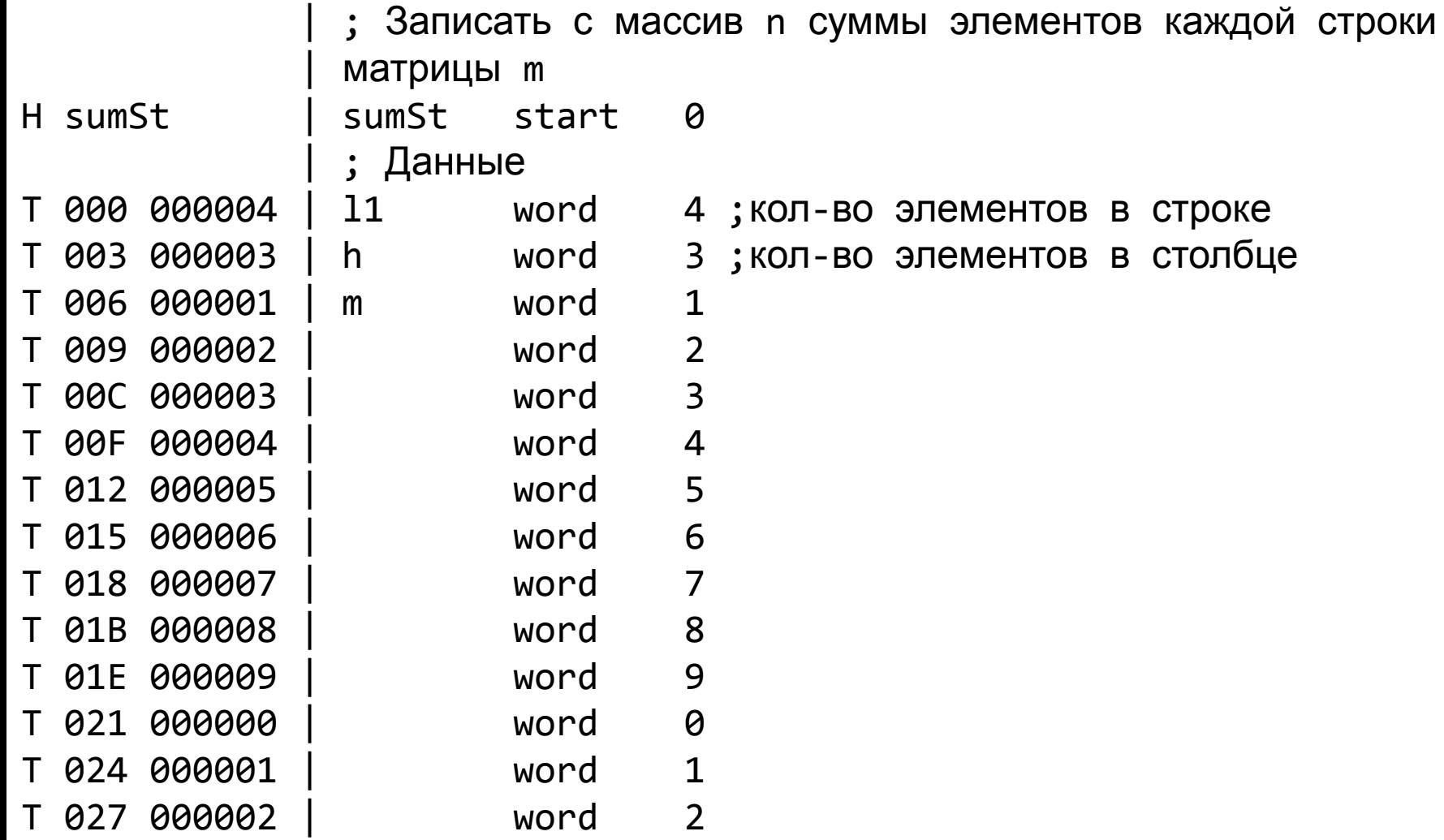

### **Пример: Записать в массив n суммы элементов каждой строки матрицы m (данные)**

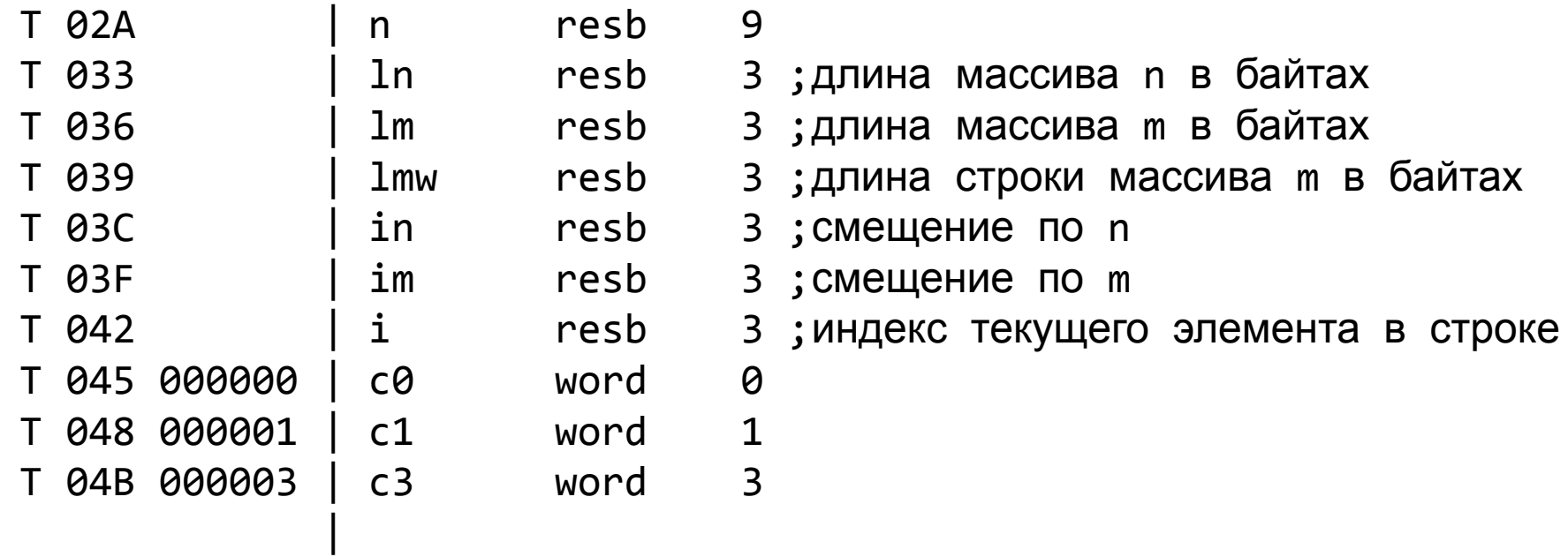

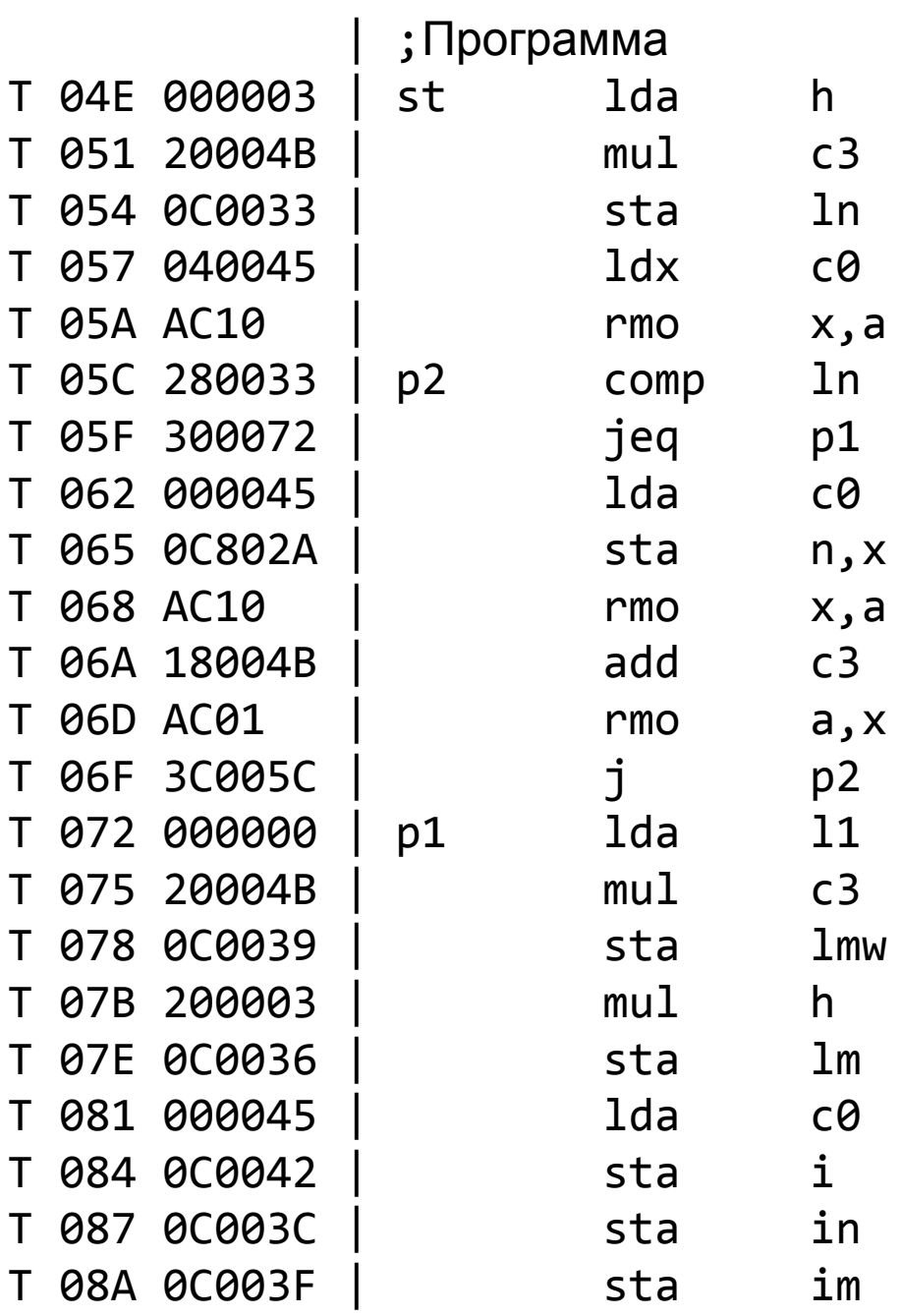

Пример: Записать в массив п суммы элементов каждой строки матрицы т (установка начальных занчений)

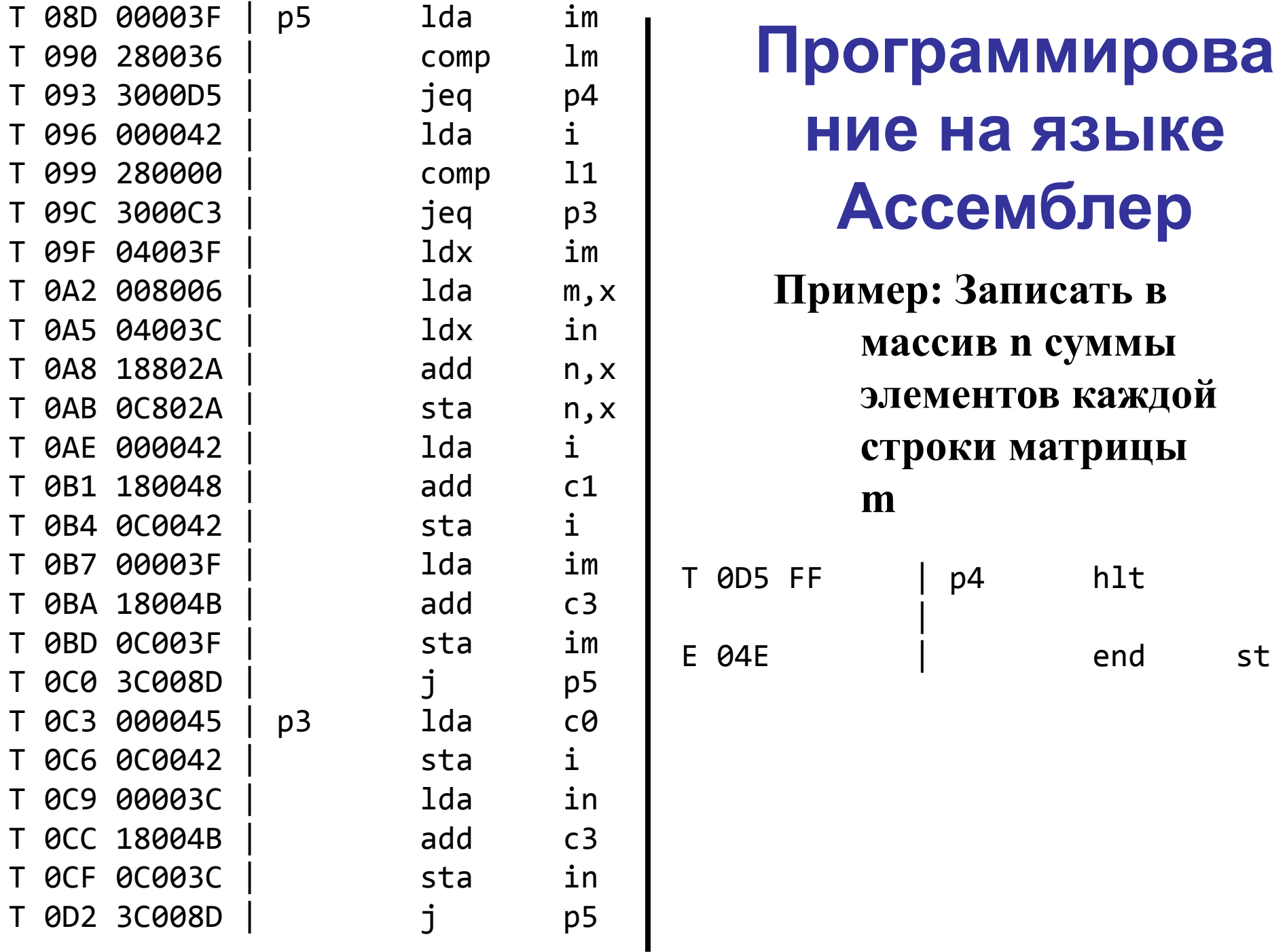

### **Пример: Записать в массив n суммы элементов каждой строки матрицы m**

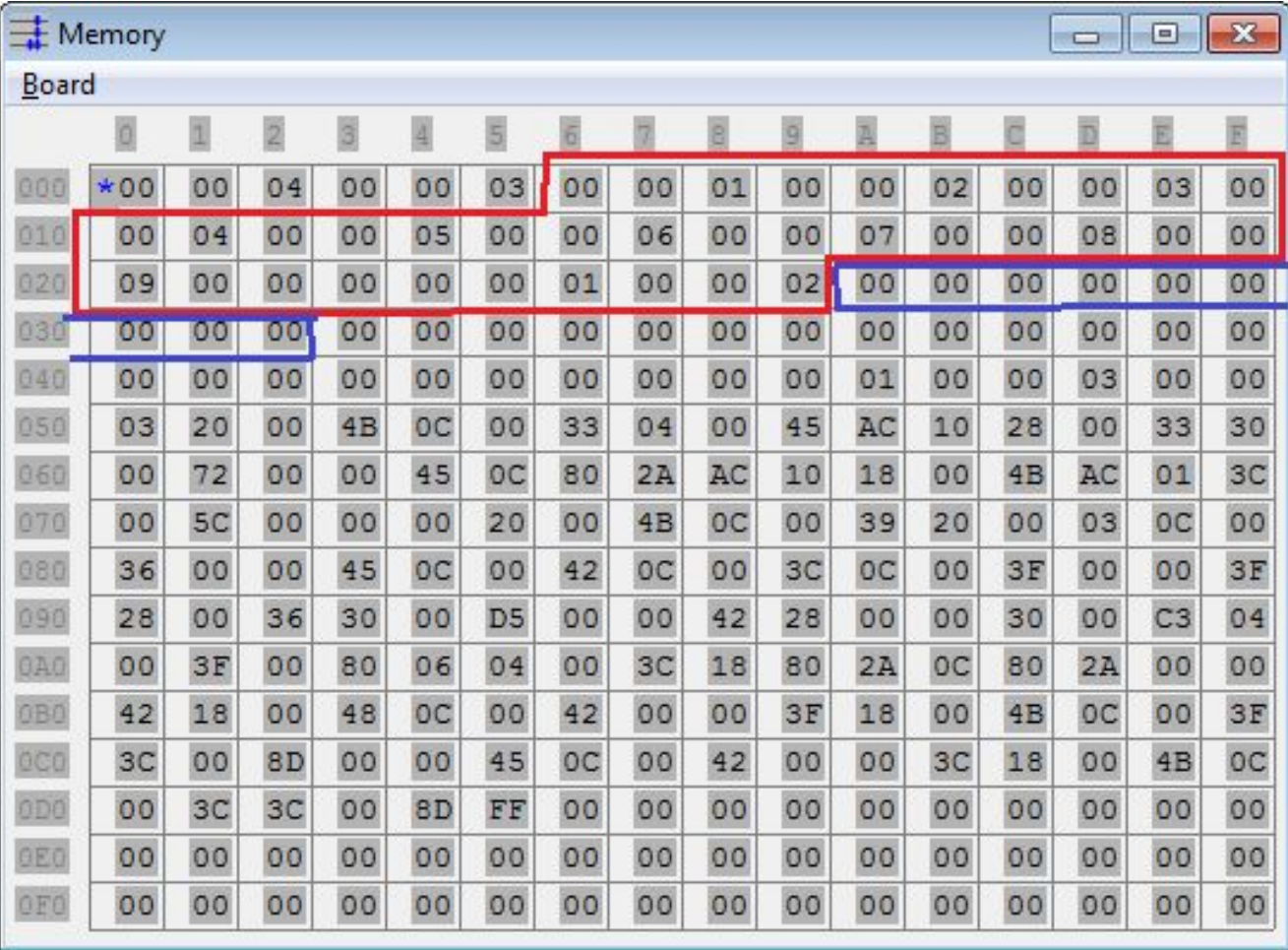

### **Пример: Записать в массив n суммы элементов каждой строки матрицы m**

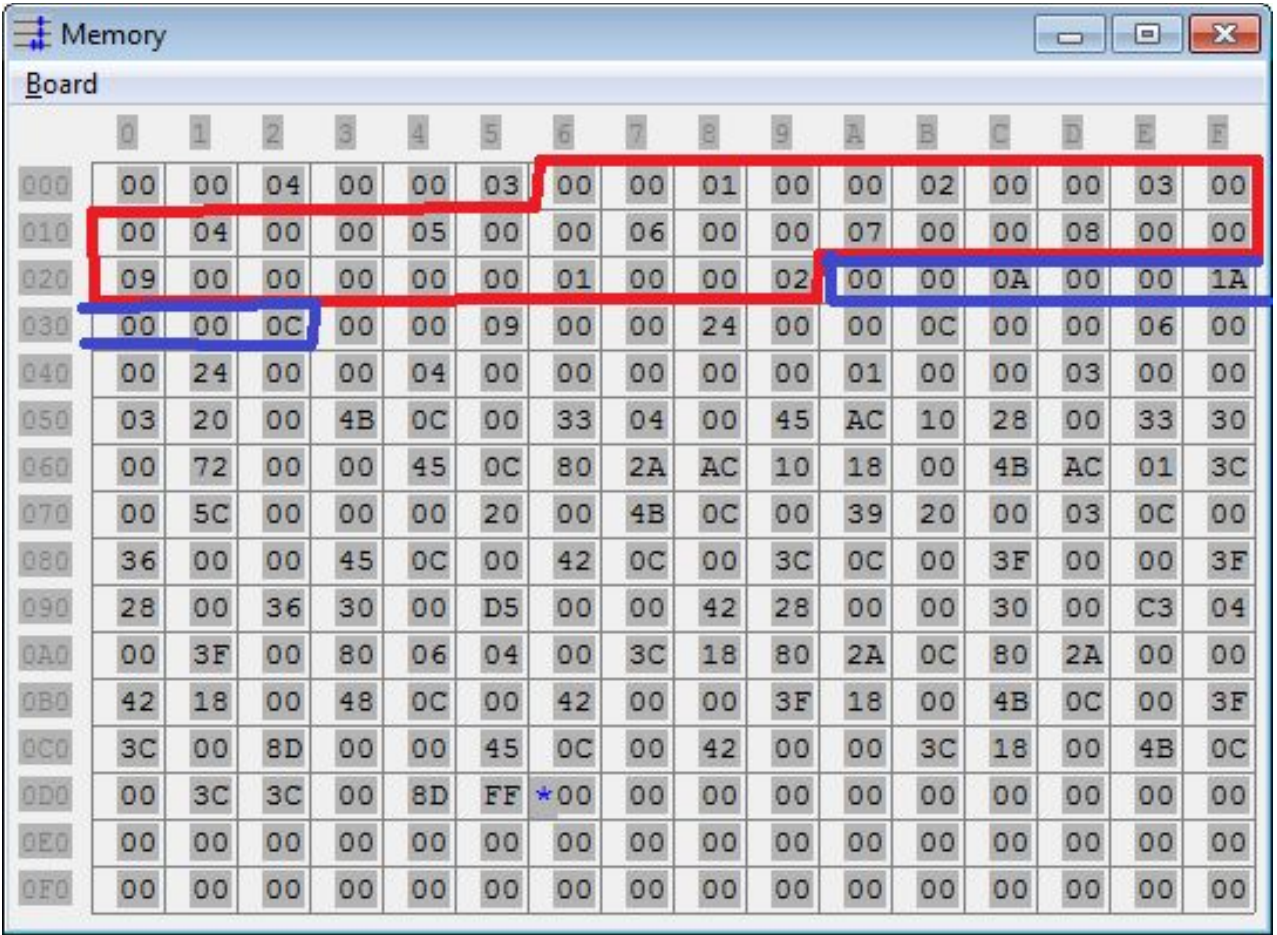

### **Пример: Записать в массив n суммы элементов каждого столбца матрицы m**

```
#include "stdafx.h"
int main()
{
   const int l = 4, h = 3;
   int m[h][1];int n[1];m[0][0] = 1; m[0][1] = 2; m[0][2] = 3; m[0][3] = 4;m[1][0] = 5; m[1][1] = 6; m[1][2] = 7; m[1][3] = 8;m[2][0] = 9; m[2][1] = 0; m[2][2] = 1; m[2][3] = 2;for (int j = 0; j < 4; j++)n[i] = 0;for (int i = 0; i < h; i++)for (int j = 0; j < 1; j++)n[j] = n[j] + m[i][j];return 0;
```
}

### **Пример: Записать в массив n суммы элементов каждого столбца матрицы m (данные)**

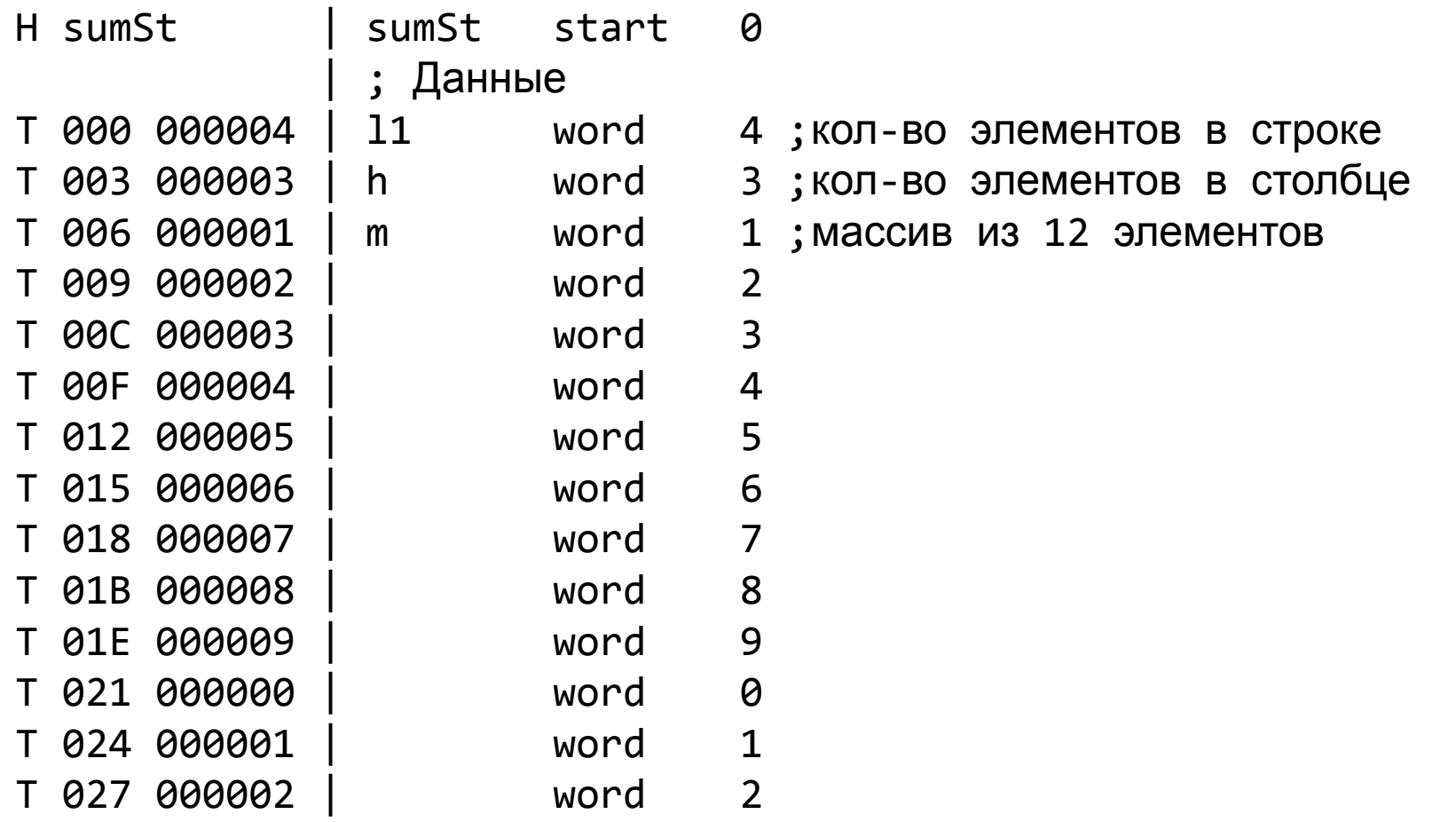

### **Пример: Записать в массив n суммы элементов каждого столбца матрицы m (данные)**

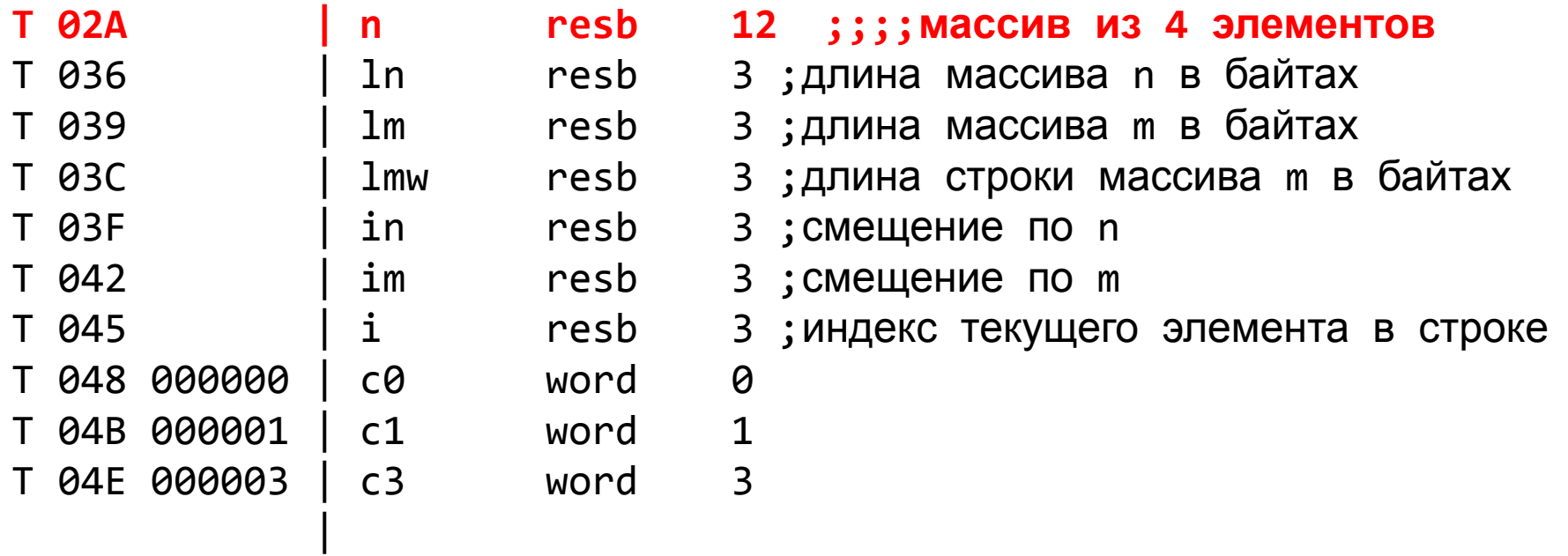

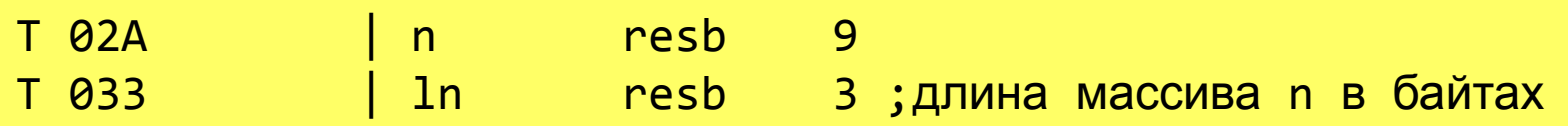

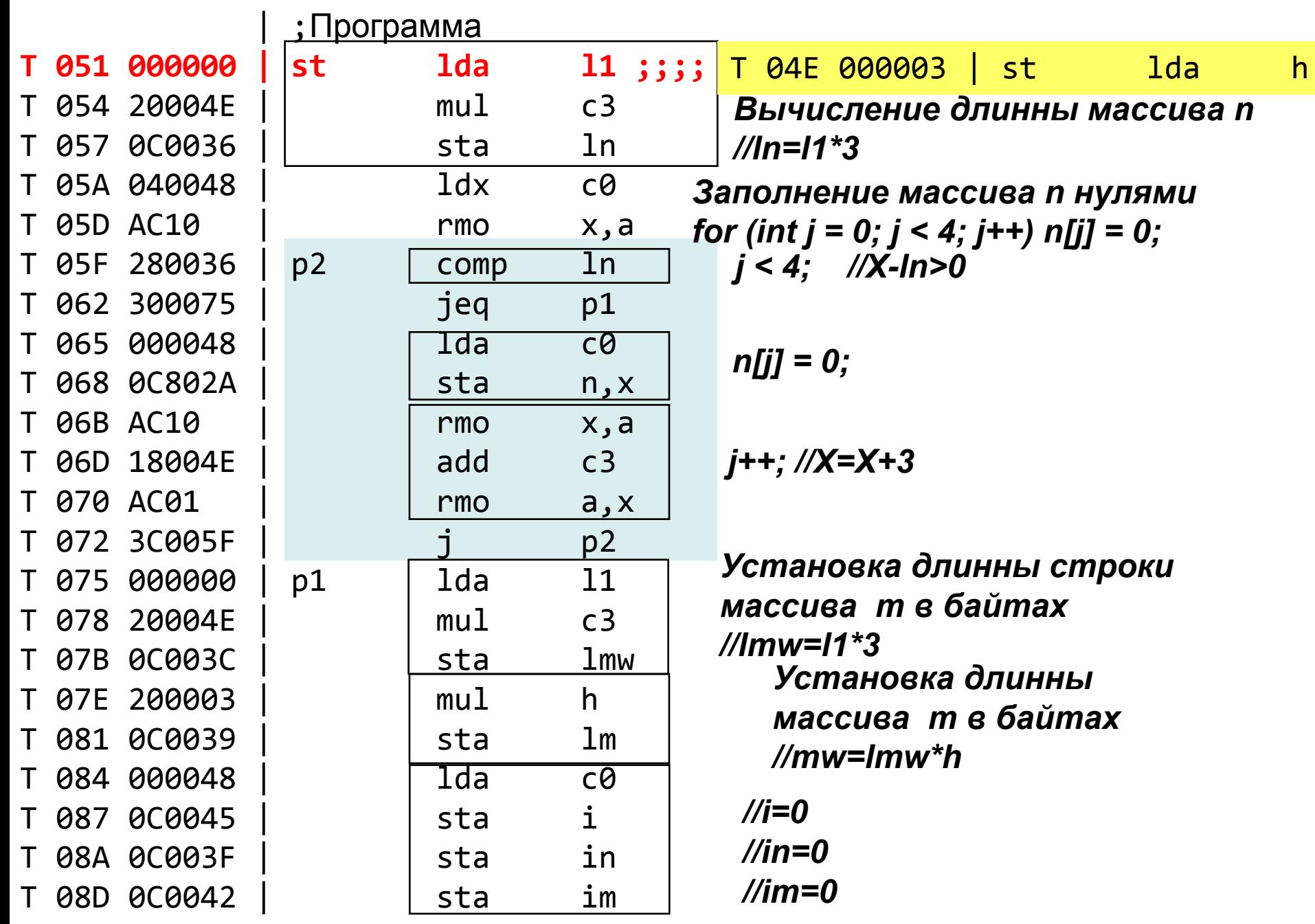

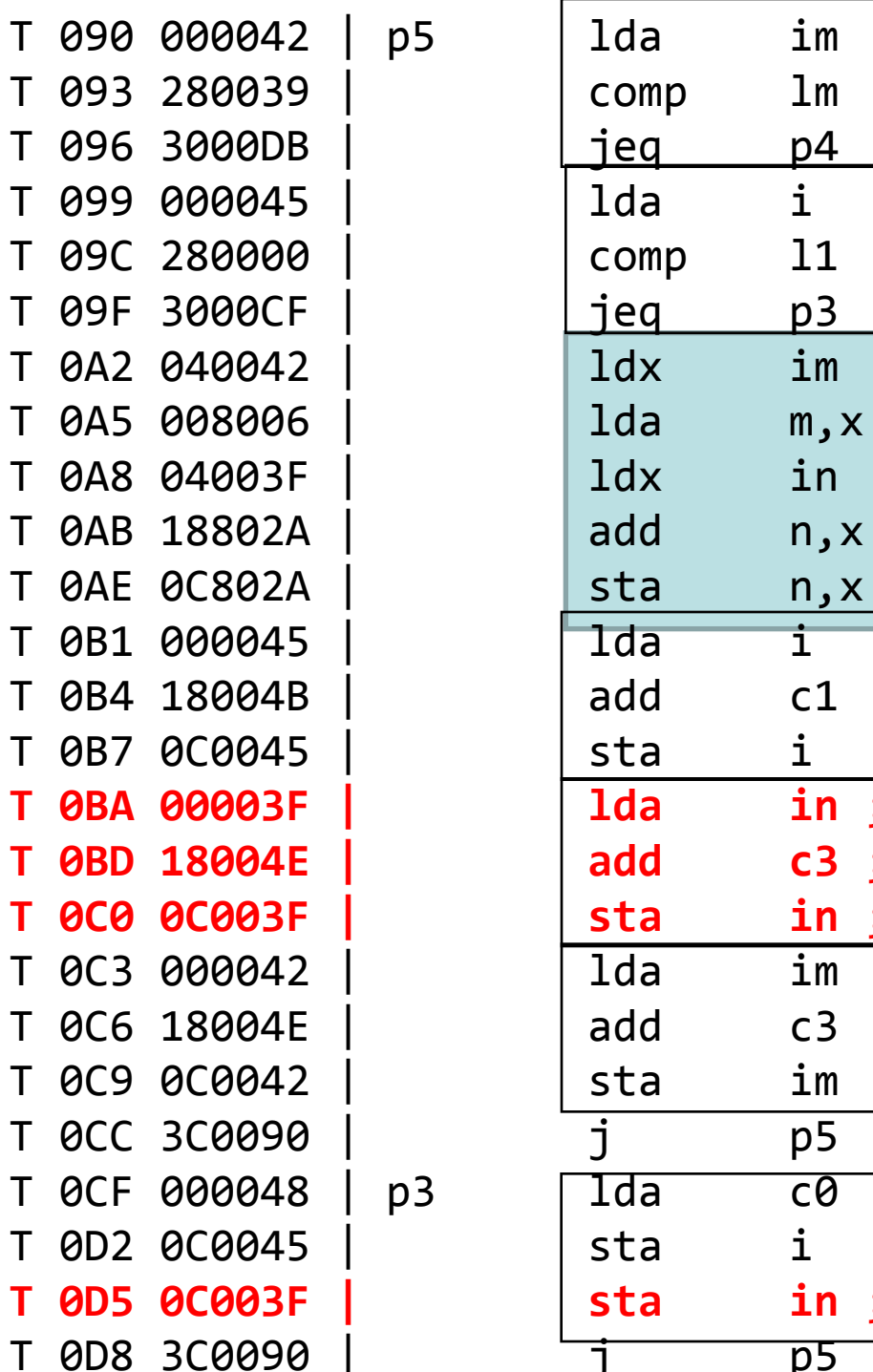

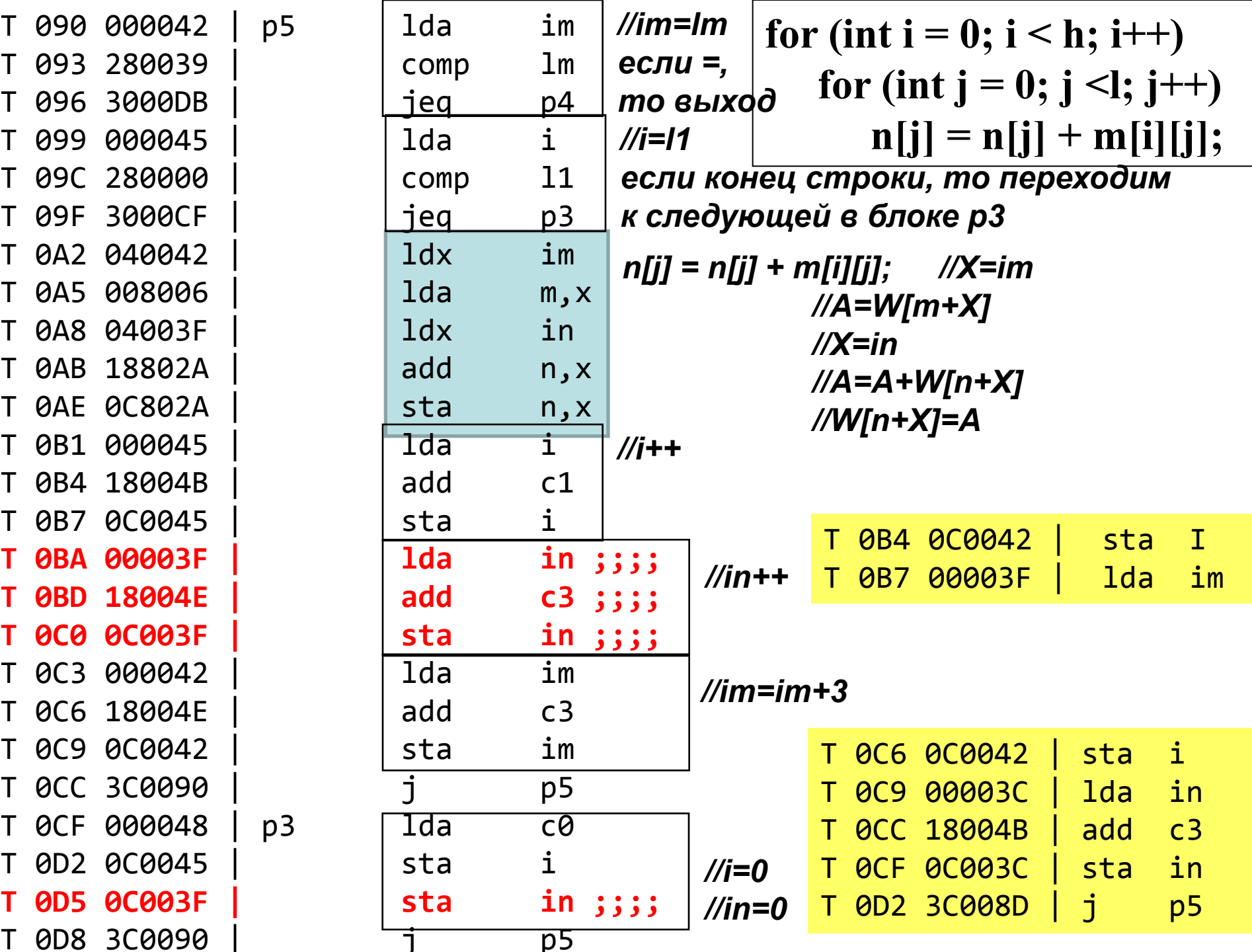

### Пример: Записать в массив n суммы элементов каждого столбца матрицы т

T 0DB FF | p4 hlt E 051 end st

### **Пример: Записать в массив n суммы элементов каждого столбца матрицы m**

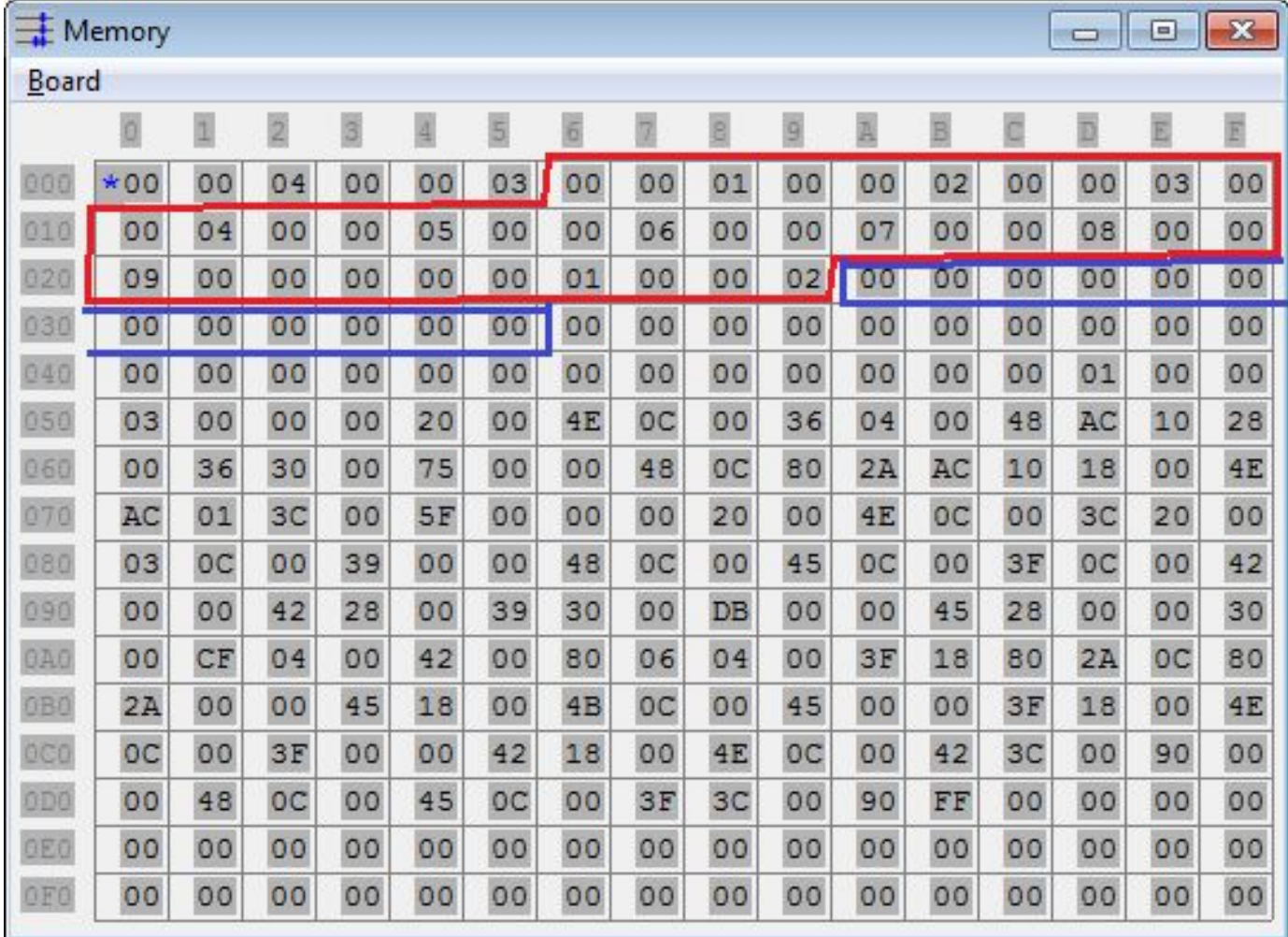

### **Пример: Записать в массив n суммы элементов каждого столбца матрицы m**

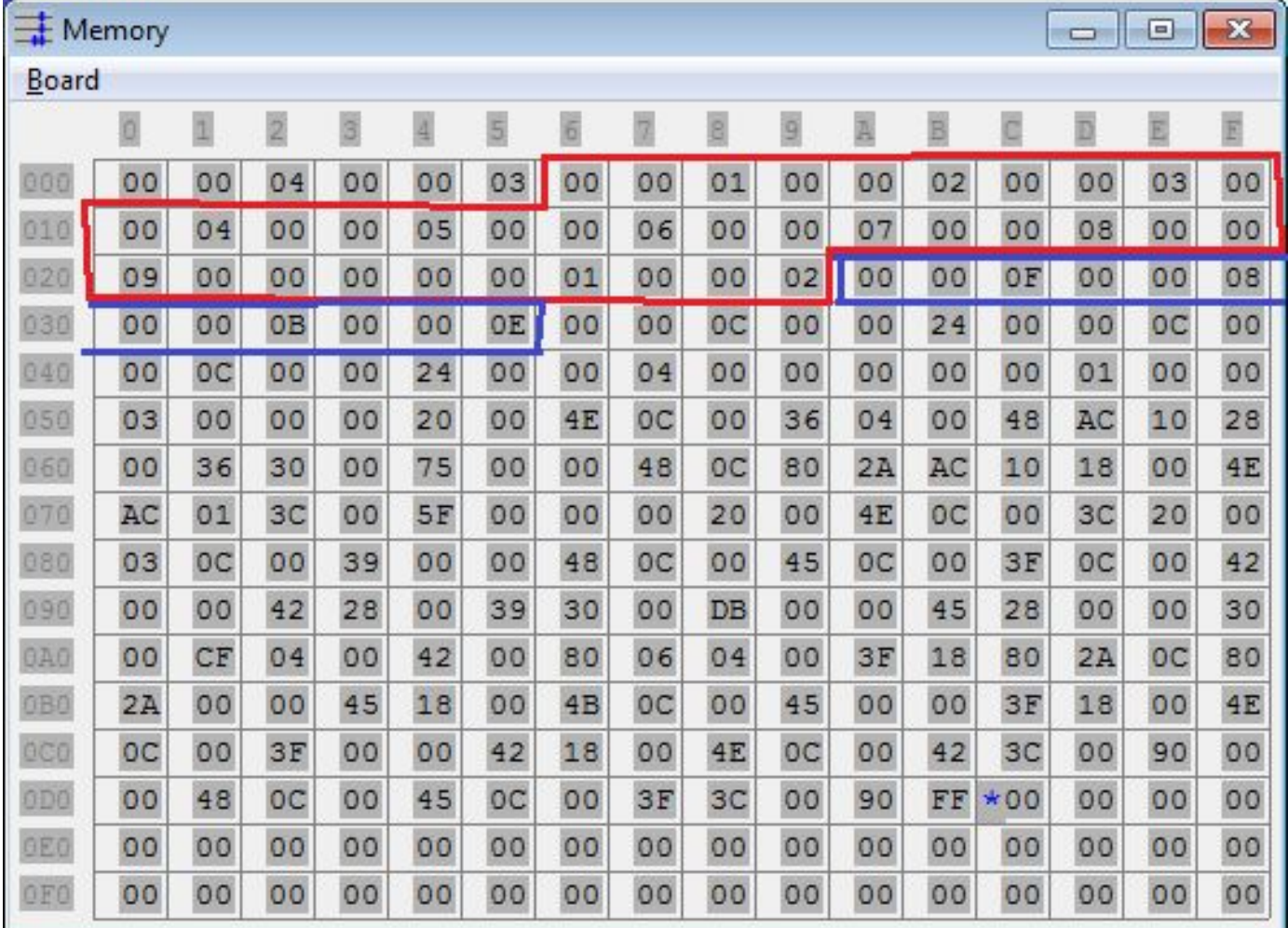